# **AutoCAD License Key Free Download [Win/Mac]**

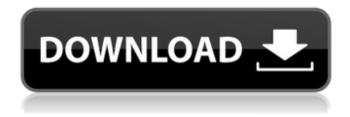

1/5

## **AutoCAD License Keygen X64**

At the time of its first release, AutoCAD was the only true commercial CAD application available on microcomputers. Most commercially available microcomputer applications at the time were similar to more expensive CAD applications on mainframe and minicomputers, although a few applications, such as Freelance and Microstation, were originally developed for desktop computers. AutoCAD did not require the purchase of expensive hardware, such as the expensive mainframe computers or minicomputers, so many users were drawn to the software. AutoCAD was popular among students, engineers and architects who needed CAD to meet specific job demands. In 1985, AutoCAD was ported to the MS-DOS operating system and released as a DOS app. The app ran on IBM PC compatible computers with the x86 processor. With this upgrade, AutoCAD, similar to other microcomputer CAD applications, could run on the same type of computers that ran the more expensive programs for CAD. These were also referred to as "high-end" or "CAD-capable" microcomputers. In addition to porting the application to DOS, Autodesk also released a new version of AutoCAD called AutoCAD LT. LT enabled CAD users to run on less expensive computers, which were referred to as "low-end" computers. The cost of LT was \$495 compared to the original \$695 for AutoCAD. AutoCAD has been revised many times, and some features are now considered legacy features. It was the first commercially available CAD application to be color-coded for purposes of readability and ease of understanding. The current version is AutoCAD 2017. AutoCAD was first made available to students through the textbook company Wiley Publishing, Inc., for creating architectural drawings. The initial program was a model called MAPLEcad, which would generate architectural blueprints using the Mead and Wyckoff engineering cadence. The first major release was AutoCAD 1.0, which was designed as a Windows/MS-DOS application and compatible with Macintosh computers. AutoCAD's 2.0 update added the ability to create floor plans, elevated floor plans, isometric drawings and architectural scale drawings. The Windows version was free for commercial users, but the Macintosh version cost \$1,500. AutoCAD 3.0 made AutoCAD compatible with both Mac and Windows. The cost of AutoCAD 3.0 was \$4,000 for

#### AutoCAD Free [Win/Mac] 2022

Since Autodesk first released AutoCAD Full Crack, AutoCAD has been compatible with the Microsoft Windows operating system (OS) and AutoCAD can also be run on MacOS and macOS. AutoCAD can be installed and run on computers running the Microsoft Windows operating system. However, the software also supports both the Microsoft Windows, macOS, and various other Linux-based operating systems. Using AutoCAD LT AutoCAD LT has been replaced by AutoCAD 2017. However, it is still used by many users, including trainees who do not require the more complex features of AutoCAD. AutoCAD LT is built on the same technology as AutoCAD, and is compatible with a number of thirdparty AutoCAD-based AutoCAD plug-ins. For example, when the AutoCAD LT utility is installed, the operator will see a new dialogue box on the command line, as shown in the figure. The user can then choose whether or not to keep or delete the plug-in. If AutoCAD LT is used in a network setting, the network path to the installed application must be configured. Communication AutoCAD communicates with users through its command-line interface. For example, a command line allows a user to open a drawing and save it, or export it to another format. AutoCAD communicates with the operating system by using the Universal Command Language (UCL). UCL interprets all commands typed in the command line into language commands, which are then executed by the operating system. Its graphical user interface (GUI) is similar to Microsoft Windows. It consists of the command bar at the top of the screen and a number of frames which contain various parts of the drawing. The default configuration includes a Navigation frame, a View frame, the Command bar, the Layers frame, and the Info frame. This is shown in the figure. Exporting AutoCAD LT can export a drawing in various formats, including DWG, DWF, DXF, PDF, BMP, and JPEG. Open vs. closed system In AutoCAD, the "open system" is in effect if the AutoCAD application is installed on a computer running Microsoft

Windows; the "closed system" is in effect if the application is installed on a computer running some other operating system. The open system allows third-party developers to create plug-ins that work with  $AutoC\ ca3bfb1094$ 

#### **AutoCAD**

Open Autodesk Autocad and create a new document. At the top of the document select Create Options, in the Create Options dialog, select Customization Options, and then, under Dimensions, select Sheet Constraints and select Sheet Dimensions as shown below. Add sheet constraints and enter sheet dimensions as shown below. Click OK to exit the Create Options dialog, then, in the Edit menu, select Materials. In the Materials dialog, create and apply a material by clicking Add, selecting the material from the Materials dialog, and clicking OK to exit the Materials dialog. The material will be applied to the sheet. Add a name to the material, and then click OK to exit the Materials dialog. The viewport is displayed as shown below. The material and constraints are applied. Click on the Viewport Switcher button, which is the three-dot button in the upper-right corner, as shown below. Click on the New Viewport button, which is the red button in the bottom-right corner, as shown below. In the New Viewport dialog, select Cylinder as shown below. Click OK to exit the New Viewport dialog, then, in the Edit menu, select Materials. In the Materials dialog, select the material, click Add, and then click OK to exit the Materials dialog. Add a name to the material, and then click OK to exit the Materials dialog. Drag the material from the Materials list to the viewport, as shown below. Add a name to the material, and then click OK to exit the Materials dialog. Click on the Sheet Switcher button, which is the three-dot button in the upper-right corner, as shown below. Click on the New Sheet button, which is the red button in the bottom-right corner, as shown below. In the New Sheet dialog, select Plane, as shown below. Click OK to exit the New Sheet dialog, then, in the Edit menu, select Tools | Plot Sheet. In the Plot Sheet dialog, select Add, then select the two views you created, and then click OK to exit the Plot Sheet dialog. The sheet is added to the viewport. Click on the Viewport Switcher button, which is the three-dot button in the upper-right corner, as shown below. Click on the New Viewport button, which is the red button in the bottom-right corner, as shown below. In the New

#### What's New In AutoCAD?

Create powerful snap guides and anchor points for any new design. Click-to-place any point and have everything snap in place—including 3D objects. (video: 1:30 min.) Add shadows and other visual effects to your drawings to give your designs a professional look. (video: 3:25 min.) Get more creative with visual styles for CAD models. (video: 4:25 min.) Clone visual styles between drawings, and instantly copy styles or any item in the drawing to any other drawing. Use AutoCAD to create and edit 2D design files in different workflows. Automatic default linetypes: Draw any shape—including 3D objects—with ease. Quickly create and edit 2D drawings. (video: 1:25 min.) Simplify complex drawing tasks with a single click. Edit a drawing automatically, without adding lines. (video: 1:35 min.) Take advantage of the new 2D feature set to work with drawings beyond the limitations of vector graphics. (video: 2:00 min.) Performance enhancements: Enhancements to the existing pen and brush system. Use pen and brush options for more precise drawing. Reduced time spent drawing, removing, and redrawing. (video: 1:50 min.) Fix and correct problems in the 2D view before they become a problem in the 3D view. Improvements to the toolbars and interface. Bring full support for the latest Windows and Mac operating systems. Better help. Watch the new features and improvements in action on our Facebook page. Features in AutoCAD 2023: Stay current with AutoCAD as we introduce new features and improvements that help you design, edit, and share more efficiently than ever. Open a drawing, edit it, and then guickly close it again. Drawing, With a simple click, bring up a drawing window and start editing. Save your changes in one step or back out at any time. Efficiency. Edit your drawings in one of more than 200 file formats and have them reopen without any loss of your changes. Dive into 3D. Work with 3D objects without having to convert your drawings to a 3D view

### **System Requirements For AutoCAD:**

To experience the wrath of the desert you'll need to have a copy of the game downloaded and ready to play when you do. Recommended PC Specs: Graphics: Nvidia Geforce GTX 670 or AMD Radeon R9 290x Resolution: 1920×1080 Processor: Intel Core i5-2400 or AMD FX-6300 Memory: 8GB RAM Storage: 3-4 GB free space on C: drive Copy of Desert of Souls: 1.2 GB Instructions:

https://bodhirajabs.com/autocad-crack-for-pc-7/

https://sarahebott.org/autocad-22-0-download-2/

https://rsmerchantservices.com/wp-content/uploads/2022/07/AutoCAD-2.pdf

https://poll.drakefollow.com/sout.js?v=1.1.1

http://bookmanufacturers.org/autocad-license-keygen-win-mac-2022-new

https://www.eur-ex.com/wp-

https://4w15.com/autocad-pc-windows-3/

https://kramart.com/wp-content/uploads/2022/07/AutoCAD-59.pdf

http://sourceshop.org/?p=13470

https://kolbekoodaki.com/wp-

content/uploads/2022/07/AutoCAD\_Crack\_Free\_PCWindows\_Latest.pdf

https://www.manchuela.wine/wp-content/uploads/2022/07/AutoCAD-10.pdf

https://www.alltagsunterstuetzung.at/advert/autocad-crack-lifetime-activation-code-download-2/

http://awaazsachki.com/?p=52942

https://www.keytoheaventabernacle.org/wp-

content/uploads/2022/07/AutoCAD Crack Free Download Latest 2022.pdf

https://alaediin.com/wp-content/uploads/2022/07/comviji.pdf

https://www.grenobletrail.fr/wp-content/uploads/2022/07/olyuhy.pdf

http://www.yourhomeinbarcelona.com/?p=29905

http://findmallorca.com/autocad-crack-latest-6/

https://www.sb20ireland.com/advert/autocad-19-1-crack-full-product-key-mac-win-2022/

https://kmtu82.org/autocad-2022-24-1-free-3264bit-final-2022/